Fiche technique du logiciel TECTOGLOB

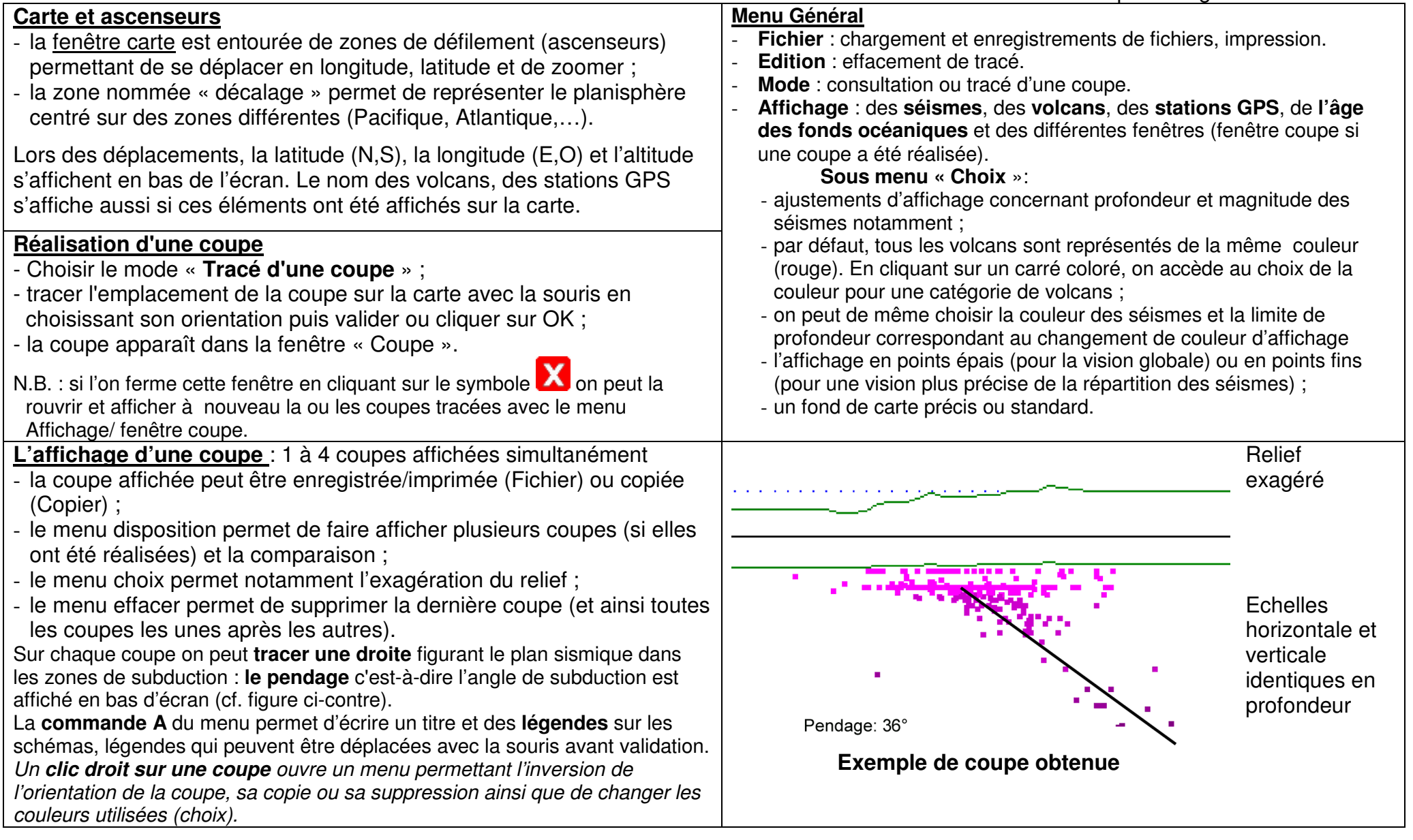